# **SPLK-3001Q&As**

Splunk Enterprise Security Certified Admin

### **Pass Splunk SPLK-3001 Exam with 100% Guarantee**

Free Download Real Questions & Answers **PDF** and **VCE** file from:

**https://www.leads4pass.com/splk-3001.html**

100% Passing Guarantee 100% Money Back Assurance

Following Questions and Answers are all new published by Splunk Official Exam Center

**C** Instant Download After Purchase **83 100% Money Back Guarantee** 

365 Days Free Update

**Leads4Pass** 

800,000+ Satisfied Customers

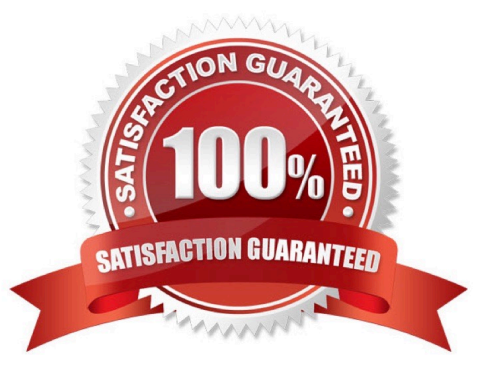

#### **QUESTION 1**

Where is the Add-On Builder available from?

- A. GitHub
- B. SplunkBase
- C. www.splunk.com
- D. The ES installation package
- Correct Answer: B

Reference: https://docs.splunk.com/Documentation/AddonBuilder/3.0.1/UserGuide/Installation

#### **QUESTION 2**

What does the risk framework add to an object (user, server or other type) to indicate increased risk?

- A. An urgency.
- B. A risk profile.
- C. An aggregation.
- D. A numeric score.
- Correct Answer: D

Reference: https://docs.splunk.com/Documentation/ES/6.1.0/User/RiskScoring

#### **QUESTION 3**

How does ES know local customer domain names so it can detect internal vs. external emails?

- A. Web and email domain names are set in General -> General Configuration.
- B. ES uses the User Activity index and applies machine learning to determine internal and external domains.
- C. The Corporate Web and Email Domain Lookups are edited during initial configuration.
- D. ES extracts local email and web domains automatically from SMTP and HTTP logs.

Correct Answer: C

#### **QUESTION 4**

What is an example of an ES asset?

## **Leads4Pass**

- A. MAC address
- B. User name
- C. Server
- D. People
- Correct Answer: A

### **QUESTION 5**

Following the installation of ES, an admin configured users with the ess\_user role the ability to close notable events.

How would the admin restrict these users from being able to change the status of Resolved notable events to Closed?

A. In Enterprise Security, give the ess\_user role the Own Notable Events permission.

B. From the Status Configuration window select the Closed status. Remove ess\_user from the status transitions for the Resolved status.

C. From the Status Configuration window select the Resolved status. Remove ess\_user from the status transitions for the Closed status.

D. From Splunk Access Controls, select the ess\_user role and remove the edit\_notable\_events capability.

Correct Answer: C

[SPLK-3001 VCE Dumps](https://www.leads4pass.com/splk-3001.html) [SPLK-3001 Practice Test](https://www.leads4pass.com/splk-3001.html) [SPLK-3001 Study Guide](https://www.leads4pass.com/splk-3001.html)